Herry

mof creaver

# **Technischer Bericht Nr. 58**

Die Berechnung und Messung der Leitungsinduktivität vielpaariger Kabel

von

Dipl.: Ing. KLAUS SAKOWSKI Prof. Dr. Ing. WILHELM KLEIN

> Berlin 1 9 6 1

**HSB** 

## Inhaltsübersicht

- 1. Einleitung
- 2. Theoretische Grundlagen

2.1. Die Wellenparameter

2.2. Das Frequenzverhalten der Induktivität L 2.3. Berechnung der äußeren Induktivität Lo

 $-14.4$ 

3. Auswertung der Messungen

4. Literatur

#### 1. Einleitung

Die optimale Bemessung eines vielpaarigen Kabels hat zur Voraussetzung, daß man in der Lage ist, den Uebertragungsmechanismus so weit zu durchschauen, daß eine zahlenmäßige Berechnung der Wellenparameter wenigstens bei hohen Frequenzen möglich ist. Die Schwierigkeit des Problems liegt darin, die im allgemeinen Fall sehr komplizierten Feldverhältnisse durch geschickte Näherungen so zu vereinfachen, daß die Genauigkeit nicht sehr beeinträchtigt wird.

Die bisherigen Arbeiten auf diesem Gebiet, z.B. **Kaden** / **1** /, Meinke / 2 /, **Semmer** / 3 / und Buchholz / 4 /, behandelm nur einfache Sonderfälle und führen auch dann zu unhandlichen Näherungsformeln. Der folgende Bericht geht aus von den Formeln von Wilhelm Klein/ 5 / für die äußere Induktivität  $L_{\infty}$  von Leitungen aus dünnen parallelen Drähten in einem zylindrischen Mantel bei sehr hoher Frequenz. Bei bekannter Dielektrizitätskonstanten Er ergeben sich daraus die Wellenwiderstände  $Z_{00}$  und die Wellengeschwindigkeiten  $v_{\text{cm}}$ , alle Größen für den Grenzfall unendlich hoher Frequenz.

Um einen Vergleich dieser aus den geometrischen Abmessungen ermittelten Werte mit den Messungen durchzuführen, werden die an einem Trägerfrequenzkabel und an zwei Ortskabeln im Bereich von ca. 50 kHz bis 1 MHz aus Leerlauf- und Kurzschlußmessungen gewonnenen Werte nach einer besonderen Methode ausgewertet.

### 2, Theoretische Grundlagen

2.t.Die Wellenparameter

Für die Wellenparameter Z und  $\gamma$  gilt allgemein:

$$
\underline{Z} = \sqrt{\frac{R + j\omega L}{G + j\omega C}} \quad \text{und} \quad \underline{\gamma} = \sqrt{(R + j\omega L)(G + j\omega C)} = \alpha + j\beta
$$
\n(2)

! *f* **'2** *J* Wellenwiderstand Uebertragungskonstante  $\alpha$   $\sqrt{$  M $\sqrt{$ km  $}$  Daempfungskonstante *ß*  $\frac{1}{2}$  **Phasenkonstante** 

 $R / Q/km$  Wirkwiderstand  $G \int S/km$  / Ableitung Kapazität  $UC \int F/km$  7  $L / H/km$  / Induktivität

Die Induktivität L setzt sich aus zwei Anteilen zusammen; einem konstanten Anteil  $L_{\infty}$ , der der Induktivität bei unendlich hoher Frequenz entspricht, und einem frequenzabhängigen Anteil  $\mathbb{L}_{\mathsf{P}}$  :

$$
L = L_{00} + L_{\text{f}}
$$

Le ist bei hohen Frequenzen, wie weiter unten noch näher erörtert wird, im wesentlichen gleich der inneren Induktivität L. Wenn die Frequenz so hoch ist, daß die Eindringtiefe klein gegenüber den Leiterabmessungen ist, ist L, und damit auch angenähert L<sub>p</sub> proportional

Unter Berücksichtigung der beiden Induktivitätsanteile Loo und L<sub>p</sub> erhält man für das Übertragungsmaß  $\gamma$ :

$$
\underline{\Upsilon} = \mathbf{j}\omega \sqrt{\underline{\mathbf{L}}_{\mathcal{L}\mathcal{Q}}C} \sqrt{\left(\frac{R}{\mathbf{j}\omega\underline{\mathbf{L}}_{\mathcal{D}}}\right)^2 + 1 + \frac{\underline{\mathbf{L}}_{\mathcal{D}}}{\mathbf{L}_{\mathcal{D}}}}\left(\frac{G}{\mathbf{j}\omega C} + 1\right)}
$$

Ba die Verlustwinkel und das Verhältnis  $\frac{L_f}{L_{eq}}$ , letzteres für höhere Frequenzen, klein sind, folgt mit der Bedingung

$$
\frac{G}{\omega C} \ll 1, \qquad \frac{R}{\omega L_{\infty}} \ll 1, \qquad \frac{L_{\hat{\Gamma}}}{L_{\infty}} \ll 1
$$
 (3)

in guter Näherung

$$
\underline{\Upsilon} = \underline{\mathbf{j}}\omega \sqrt{\underline{\mathbf{L}}_{\infty} C} \cdot (1 + \frac{\underline{\mathbf{L}}_{\mathbf{f}}}{2\underline{\mathbf{L}}_{\infty}} + \frac{\underline{\mathbf{R}}}{2\underline{\mathbf{j}}\omega\underline{\mathbf{L}}_{\infty}} + \frac{\underline{\mathbf{G}}}{2\underline{\mathbf{j}}\omega C}) = \alpha + \underline{\mathbf{j}}\beta
$$

Hieraus ergibt sich für  $\alpha$  und  $\beta$ :

$$
\alpha = \frac{R}{2} \sqrt{\frac{C}{L_{\infty}}} + \frac{G}{2} \sqrt{\frac{L_{\infty}}{C}}
$$
\n
$$
\beta = \omega \sqrt{L_{\infty}C} \cdot (1 + \frac{L_{\text{f}}}{2L_{\infty}})
$$
\n(5)

Für den Wellenwiderstand gilt:

$$
\underline{Z} = \frac{\gamma}{G + j\omega C} = \frac{j\omega \sqrt{L_{\omega C}}}{j\omega C} \cdot \frac{1 + \frac{1}{2L_{\omega C}} + \frac{R}{2j\omega L_{\omega C}} + \frac{G}{2j\omega C}}{1 + \frac{G}{j\omega C}}
$$

Mit den Näherungen (3) folgt hier:

$$
\underline{z} = \sqrt{\frac{L_{\infty}}{C}} \left(1 + \frac{L_{\hat{r}}}{2L_{\infty}} + \frac{R}{2J\omega L_{\infty}} - \frac{G}{2J\omega C} \right) \tag{6}
$$

Für unendlich hohe Frequenz erhält man für den Wellenwiderstand, da dann  $L_f = 0$  ist:

$$
Z_{\infty} = \sqrt{\frac{L_{\infty}}{C}} \tag{7}
$$

Ebenso nimmt die Wellengeschwindigkeit  $v = \frac{\omega}{\beta}$  für unendlich hohe Frequenz folgenden Wert an:

$$
\mathbf{v}_{\infty} = \sqrt{\frac{1}{L_{\infty}} C} \tag{8}
$$

Es ist also

$$
Z_{00} = \Psi_{00} \cdot L_{\infty} \tag{9}
$$

Z wird danach für hohe Frequenzen rein reell und strebt wie v einem konstanten Wert zu. Mit (7), (8) und (9) erhalten wir als Ergebnis:

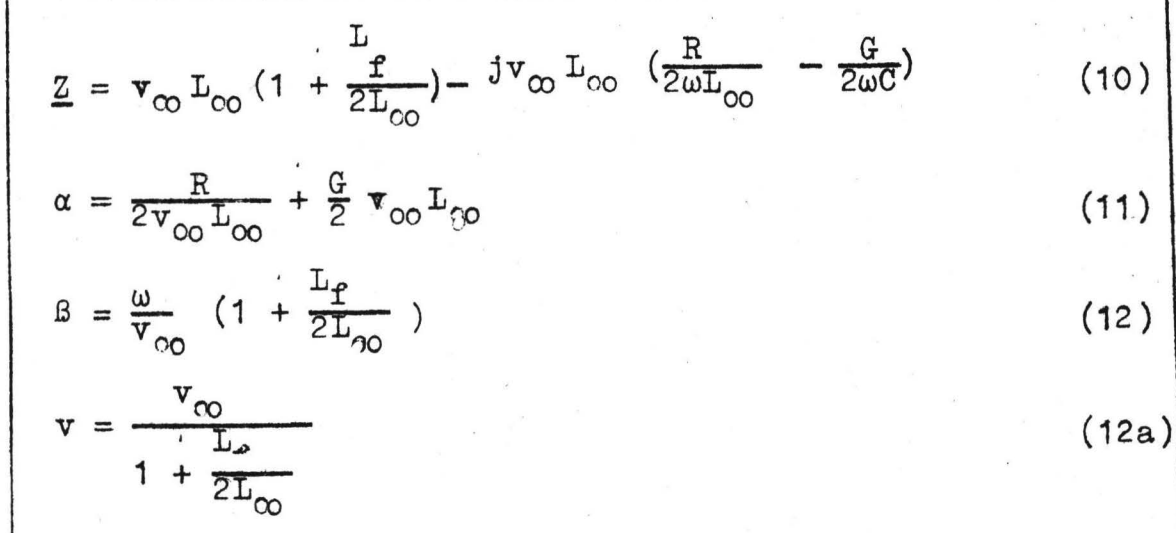

Diese Gleichungen gelten ganz allgemein für hohe Frequenzen, d.h. bei Gültigkeit der Bedingung (3).

Es ist wichtig, daß in ihnen für vernachlässigbare Ableitung G im Gegensatz zu (4), (5) und (6) die bei mehrpaarigen Kabeln rechnerisch nur schwer erfaßbare Kapazität nicht enthalten ist. Wenn mann $L_{r_0}$ ,  $L_{r}$ , R und  $v_{r_0}$  aus den geometrischen Abmessungen berechnen kann, können bei gegebenem E, hiermit die Wellenparameter mehrpaariger Kabelleitungen ermittelt werden.

## 2.2. Das Frequenzverhalten der Induktivität L

Bei unendlich hoher Frequenz ist das magnetische Feld nur im Dielektrikum außerhalb der Leiter und des Mantels vorhanden. Man nennt daher L<sub>oo</sub> die äußere Induktivität. Bei endlicher Frequenz dringt das Magnetfeld in die Leiter ein und verursacht die innere Induktivität L. Wenn die Frequenz so hoch ist, daß die Eindringtiefe klein gegenüber den Leiterabmessungen ist, ist die innere Induktivität jedoch im Verhältnis zur äußeren Induktivität klein und proportional  $1/\sqrt{f}$ . Daher sind auch die Rückwirkungen des inneren Feldes auf das äußere und umgekehrt sehr klein und können vernachlässigt werden. Stellt man also unter diesen Voraussetzungen die Induktivität L als Funktion von 1/1 dar, so ergibt das eine Gerade, deren Ordinatenabschnitt durch Lo und deren Steigung durch L<sub>i</sub> festgelegt sind  $(Abb.1)$ .

# 2.3. Berechnung der äußeren Induktivität  $L_{\alpha}$

Wir berechnen die äußere Induktivität aus der Petentialtheorie für den Fall einer unendlich hohen Frequenz und mit der berechtigten Annahme, daß der Drahtradius klein gegenüber dem Mantelradius ist. Das elektrische Feld ist dann gleich dem olektrestatischen Feld einer Linienladung. Es wird an den Leiteroberflächen, insbesondere an der Hülle, ideal gespiegelt. Nach Klein / 5 / gilt dann für die äußere Induktivität eines beliebigen mehrpaarigen Kabels:

$$
L_{\infty} = \frac{A}{2\pi} \ln \frac{\overline{np}^2 \overline{p} \overline{p} \overline{n} \overline{n}}{\overline{p} \overline{p} \overline{m} \overline{p} \overline{n} \overline{n} \overline{p}} \qquad (13)
$$

für symmetrische Leitungen und

$$
L_{oo} = \frac{\mu_o}{2\pi} \ln \frac{\overline{p} \cdot \overline{p} \cdot r_p}{\overline{p} \overline{p} \cdot r_m} \quad \text{(14)}
$$

für unsymmetrische Leitungen

Diese Formeln ergeben sich aus der Potentialtheorie mit der Randbedingung, daß der Mantel das Potential Null hat. p' und

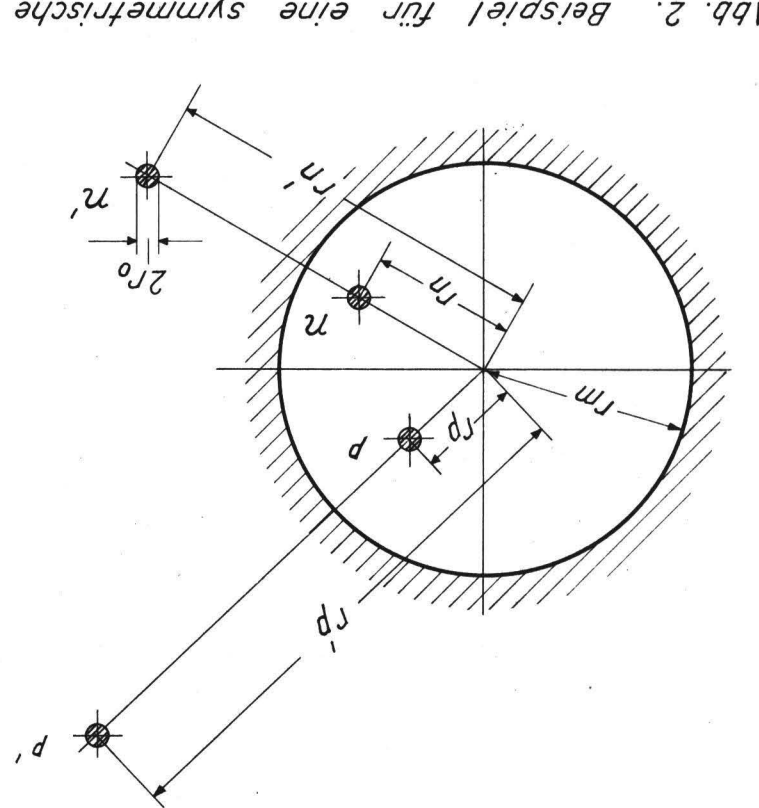

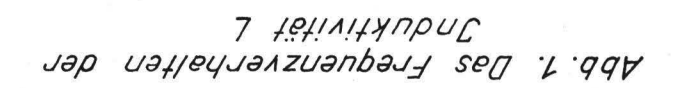

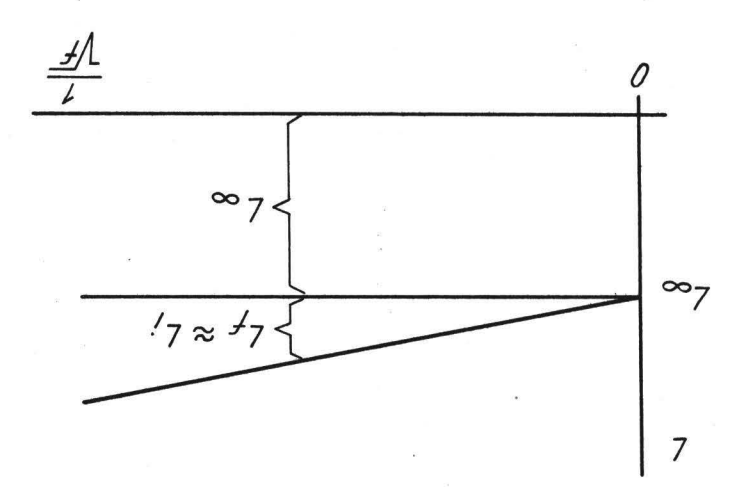

ania nüt Taiqeiala<br>Phuhiahmmet2 әуәѕілұәшш б  $799'$  n' sind die fiktiven Leiter der am Mantel gespielten Leiter p  $(p$  ositiver Draht) und n  $(n$ egativer Draht)  $(Abb.2)$ .

 $r_p$  = Abstand des Drahtes p vom Kabelmittelpunkt  $r_m$  = Radius des Kabelmantels np = Abstand des negativen Drahtes n vom positiven p  $\overline{p'p}$  = Abstand des positiven Drahtes p vom gespiegelten  $r_{\rm m}$ <sup>2</sup> positiven Draht p' =  $\frac{m}{r}$  $\overline{r_p}$  $\overline{pp}$  = Drahtradius

#### **usw.**

Bestehen die Leitungen aus mehreren Drähten, z.B. bei Vierer- oder Achterphantomleitungen, so sind für die Abstände die jeweiligen geometrischen Mittelwerte der einzelnen Drahtabstände einzusetzen. Durch die Verdrallung ändert sich ständig die Stellung der Drähte zum Mantel, so daß der konstanten Induktivität über die Kabellänge eine leichte periodische Schwankung überlagert ist. Da die in der Praxis vorkommenden Drallängen groß sind, spielt die Schraubenstruktur nur eine untergeordnete Rolle, so daß man mit ebenen Feldern rechnen kann, chne einen merklichen Fehler zu begehen. Als mittlere Induktivität nehmen wir den arithmetischen Mittelwert bei den ausgezeichneten Stellungen der Drähte und des Mantels zu einander an. Für ein TF 4c-Kabel ergaben sich rechnerisch folgende Werte:

·,

- 5 -

Tabelle 1

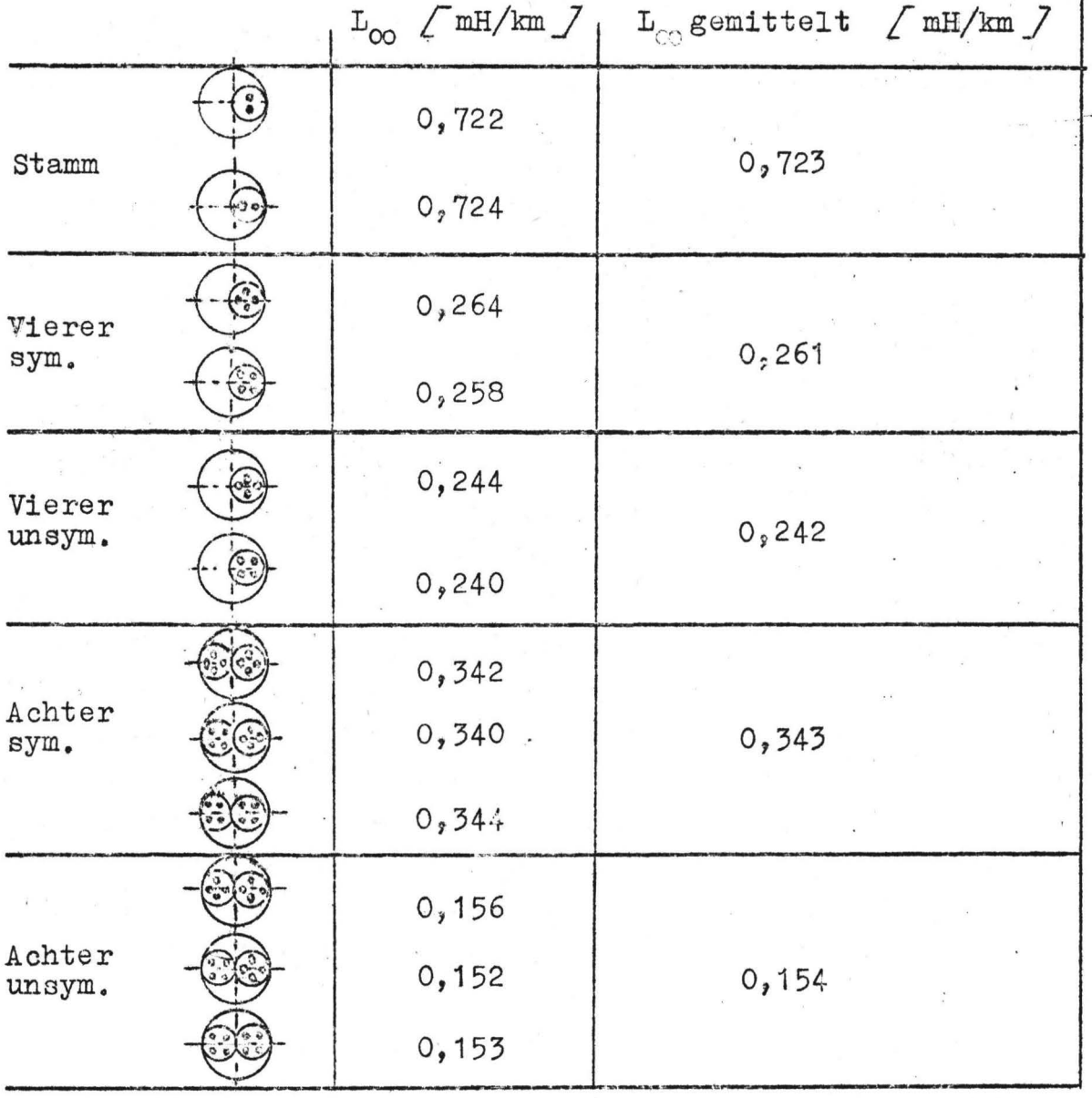

# 3. Auswertung der Messungen

Mit einer Scheinwiderstandsmeßbrücke wurden Leerlaufwiderstand  $\underline{R}_L$  und Kurzschlußwiderstand  $\underline{R}_K$  oder die entsprechenden Leitwerte nach Real- und Imaginärteil als Fulcion der Frequenz gemessen. Nach Umwandlung der kartesischen Form der beiden Widerstände oder Leitwerte in die Polarform können der Wellenwiderstand Z und das Uebertragungsmaß Y gemäß den bekannten Gleichungen berechnet werden:

$$
\text{th } \underline{\Upsilon} \underline{1} = \sqrt{\frac{R_K}{R_L}} \quad \text{und} \quad \underline{Z} = \sqrt{\frac{R_K R_L}{R_L}} \tag{15}
$$

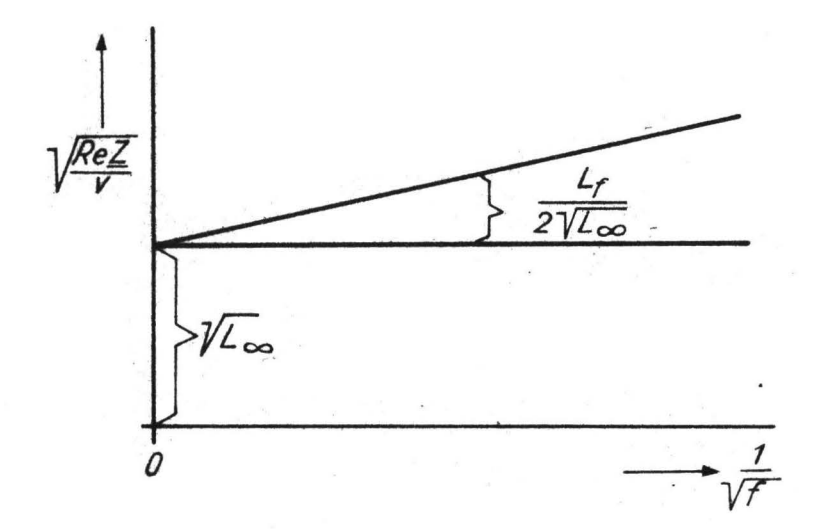

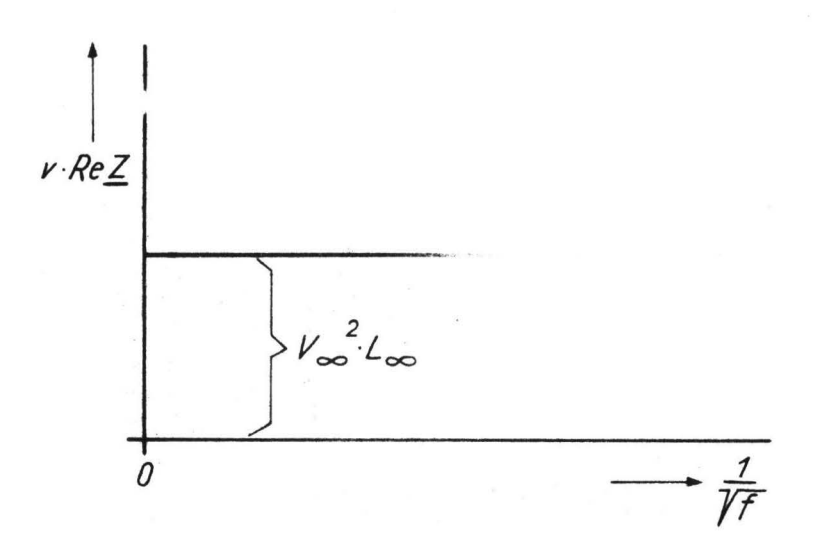

Abb.3 Zur Auswertung von Leerlauf- und Kurzschlußmessungen

$$
v \cdot ReZ \quad \text{und} \quad \sqrt{\frac{ReZ}{v}} \quad \text{als} \quad \text{Funktion} \quad \text{von} \quad \sqrt{\frac{1}{f}}
$$

Diese Berechnung für eine größere Amzahl von Meßwerten mit Rechenschieber, Tafeln bzw. mit dem Tangensrelief durchzuführen ist sehr umständlich und erfordert einen greßen Zeitaufwand.

Die interessierenden Werte  $Z_2$   $\alpha$ ,  $\beta$  und v wurden daher mit dem Digitalrechner Z22 der Technischen Universität Berlin berechnet.

Diese Meßergebnisse werden nun hinsichtlich  $Z_{00}$ ,  $L_{00}$  und  $v_{\rm oo}$  ausgewertet.

Die äußere Induktivität  $L_{0}$ , die mit  $\frac{1}{\sqrt{x}}$  abnehmende Induktivität L<sub>p</sub> sowie Z<sub>oc</sub> lassen sich aus den Meßergebnissen mit Hilfe der Gleichungen (10) und (12a) bestimmen:

$$
ReZ = v_{00} L_{00} (1 + \frac{L_f}{2L_{00}})
$$
\n
$$
\frac{1}{v} = \frac{1}{v_{00}} (1 + \frac{L_f}{2L_{00}})
$$
\n(16)

Eine Multiplikation der beiden Gleichungen ergibt:

$$
\sqrt{\frac{\text{Re}\underline{Z}}{\text{v}}} = \sqrt{\text{L}_{\infty}} \quad (1 + \frac{\text{L}_{\text{f}}}{2\text{L}_{\infty}})
$$
 (18)

Betrachtet man diese Gleichung als Funktion von  $\frac{1}{T}$ , so ergibt sich eine Gerade, die die Abszisse bei  $\frac{1}{T}$  schnei-<br>det und aus deren Steigung man das Verhältnis  $\frac{1}{2}$  ermitteln kann (Abb. 3 oben.).

Eine Division der Gleichungen (16) und (17) liefert:

$$
\mathbf{v} \cdot \text{Re} \underline{\mathbf{Z}} = \mathbf{v}_{\odot}^2 \mathbf{L}_{\odot}
$$
 (18)

Das bedeutet, daß das Produkt v ReZ unabhängig von der Frequenz ist und die Größe v $_{\odot}$  L<sub>oo</sub> liefert (Abb. 3 unter).

Auf diese Weise lassen sich die Induktivitäten L<sub>oo</sub> und L<sub>P</sub> sowie die Wellengeschwindigkeit v<sub>m</sub> bequem bestimmen. Z<sub>oo</sub>erhält man dann aus (9).

Aus den Meßergebnissen für das vierpaarige TF-Kabel ergaben sich für die verschiedenen Leitungen die in den Abb. 4 und 5 dargestellten Geraden. Die hieraus ermittelten Werte für

 $L_{\infty}$ ,  $v_{\infty}$  und  $Z_{00}$  sind in Tabelle 2 zusammengestellt.

Tabelle 2

TF 4c-Kabel 4 paarig 1,3 Ø 300 m Länge

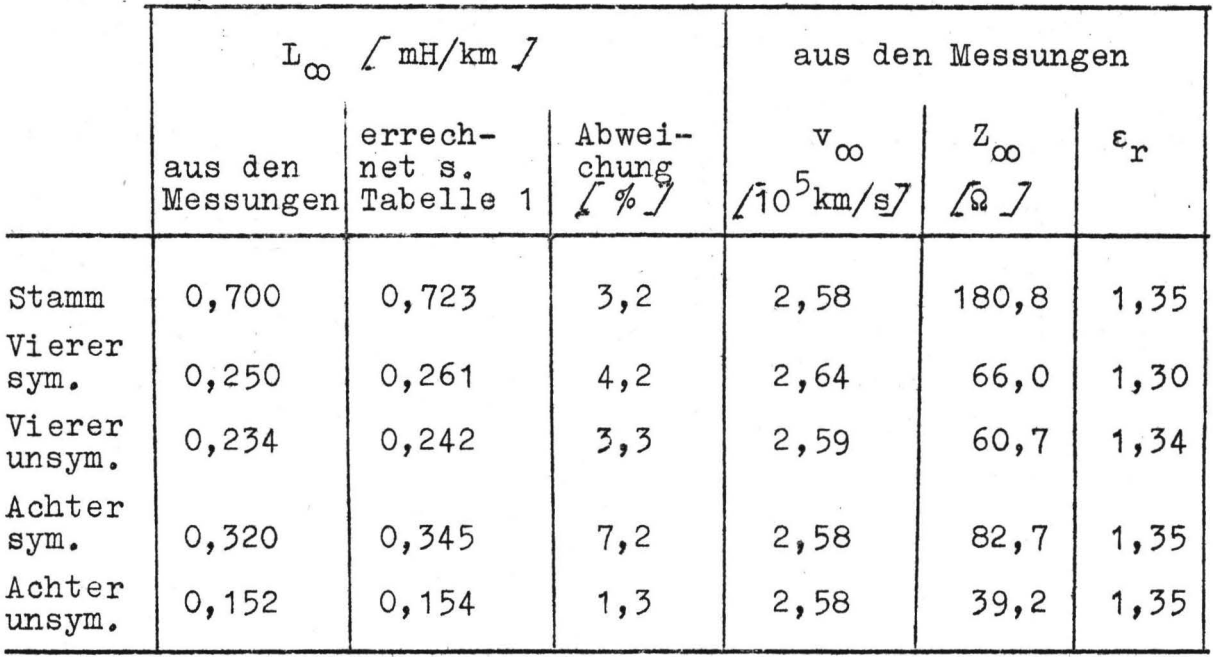

Die relative Dielektrizitätskonstante  $\varepsilon_r$  wird aus der Wellengeschwindigkeit bei unendlich hoher Frequenz berechnet. Gemäß der Leitungstheorie gilt:

 $V_{\infty} = \frac{1}{\sqrt{\frac{1}{1.46 \epsilon_0 \mu r \epsilon_r}}}\int cM_s$ 

Für nicht ferromagnetische Stoffe folgt:

$$
\mathbf{v}_{\infty} = \frac{c}{\sqrt{\varepsilon_r}} \qquad c = \text{Lichtgeschwindig-}} (20)
$$

Neben dem hier als Beispiel angeführten vierpaarigen Styroflexkabel wurden auch die Messungen verschiedener Leitungen von Ortskabeln ausgewertet und mit den aus den Abmessungen berechneten Werten verglichen. Die Ergebnisse sind in den Tabellen 3 und 4 dargestellt.

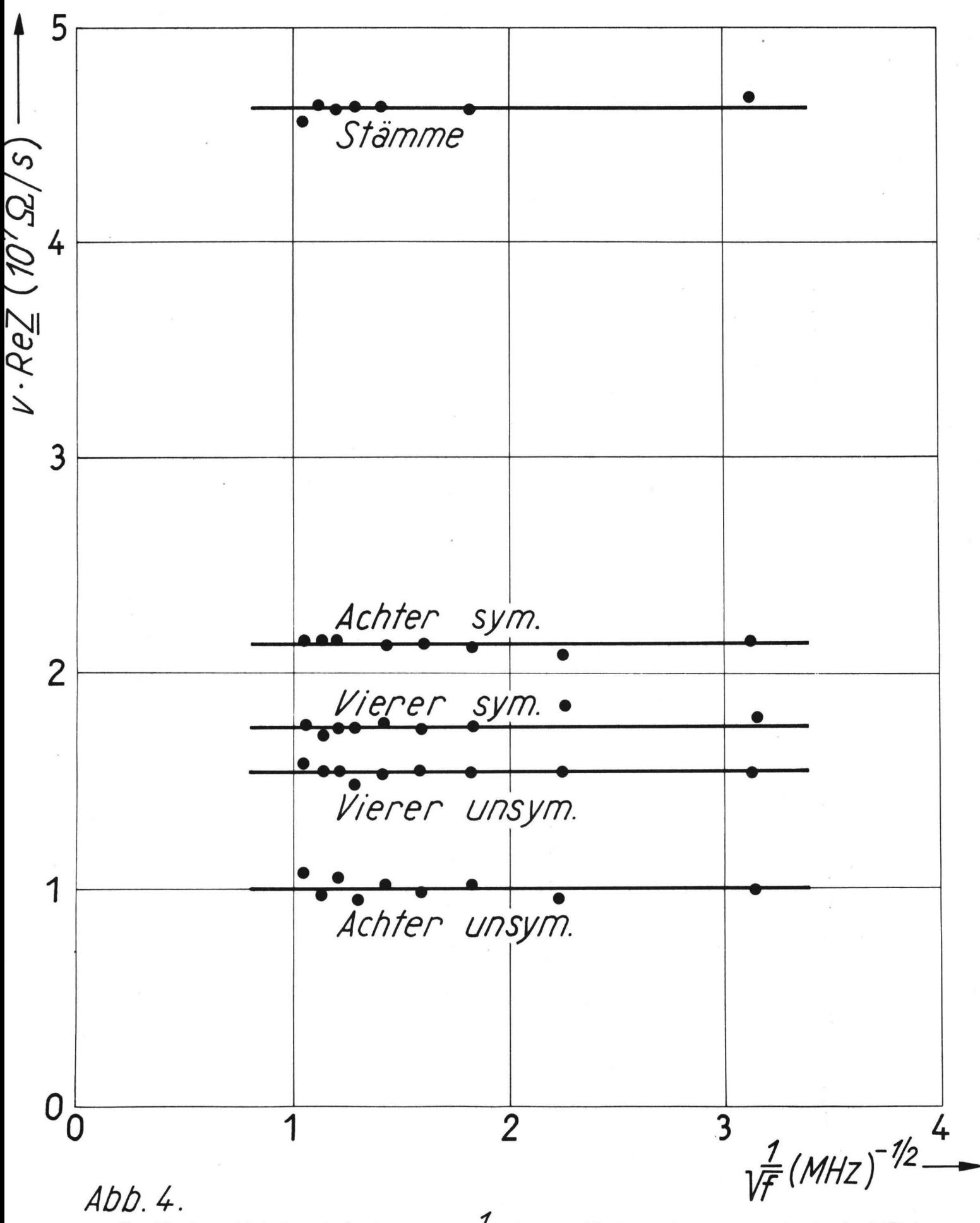

 $Abb.4.$  $v \cdot ReZ$  in Abhängigkeit von  $\frac{1}{\sqrt{f}}$  beim Trägerfrequenzkabel TF4c

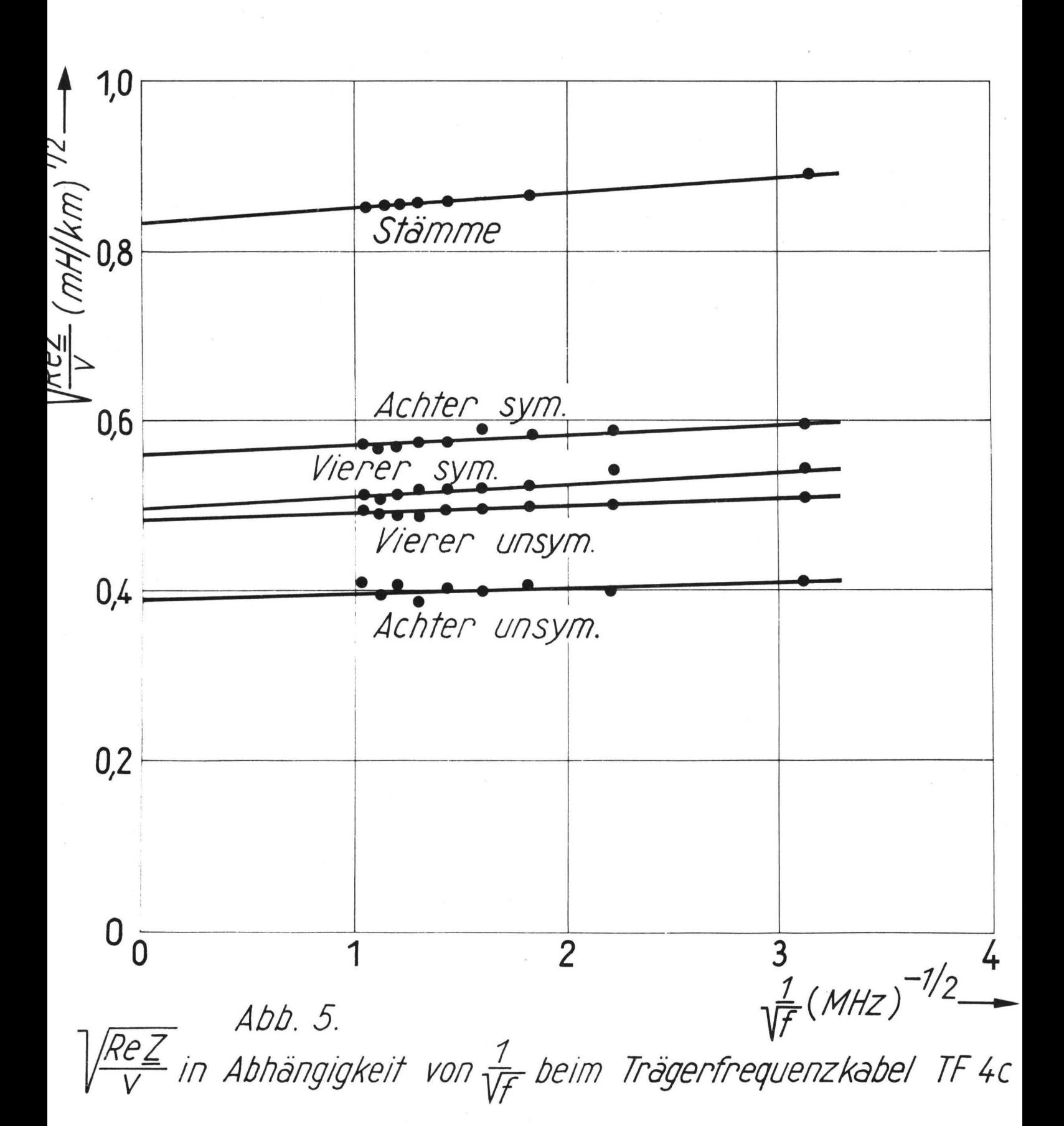

Tabelle 3

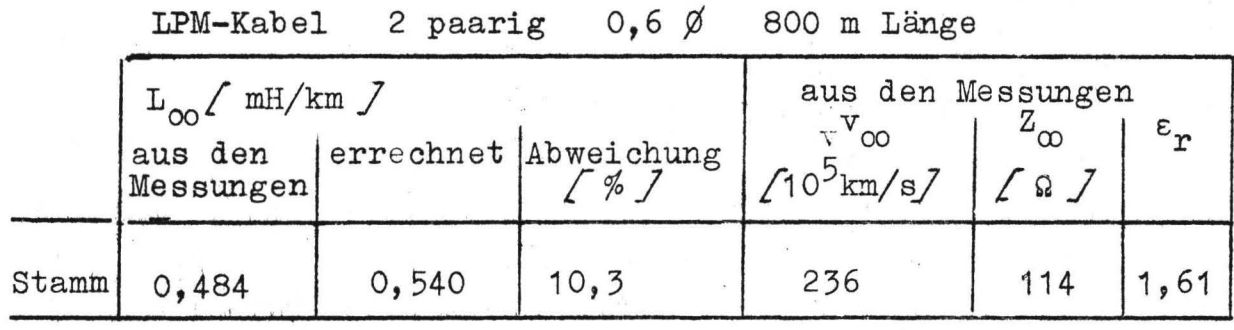

Tabelle 4

PM-Kabel 20 paarig  $0,6 \not\in$  200 m Länge

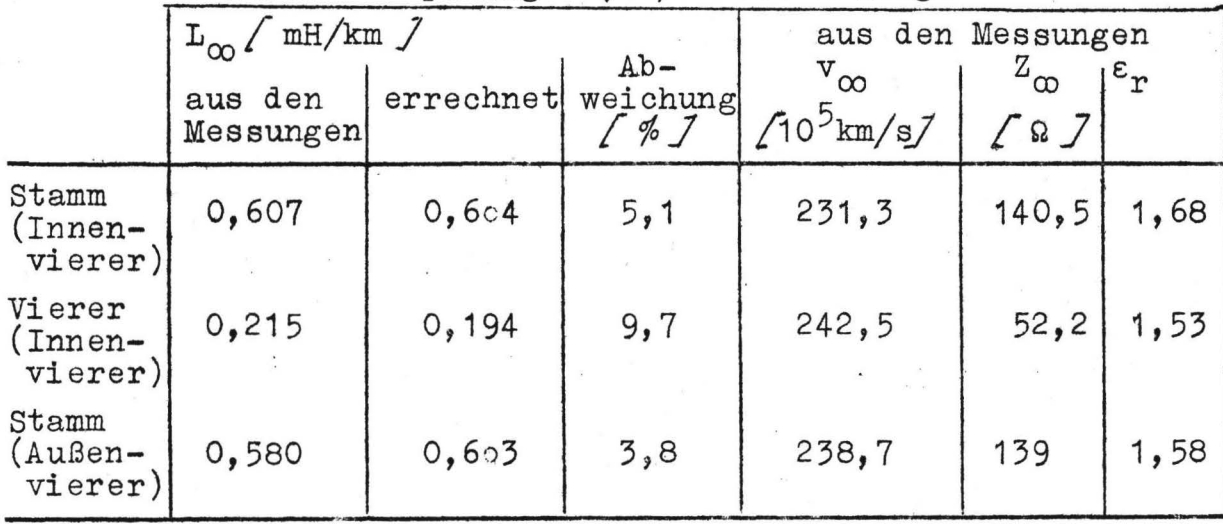

## . 4. Literatur

'

,,

**11** 

/ 1 / Kaden, H. : Wirbelströme und Schirmung in der Nachrichtentechnik. Berlin/Göttingen/Heidelberg 1959

 $/ 2 /$  Meinke, H.: Näherungsweise Berechnung des elektrischen Feldes und der Kapazitäten bei einigen einfachen Fernsprechkabelformen. ENT 17 (1940), 42-49

 $/3$  / Sommer, F.: Die Berechnung der Kapazitäten bei Kabeln mit einfachem Querschnitt. ENT 17 (1940), 281-294

/ 4 / Buchholz, **H.1** Elektrische und magnetische Potentialfelder. Berlin/Göttingen/Heidelberg 1957

/ 5 / Klein, Wilh.: Die Theorie des Nebensprechens auf Leitungen. Berlin/Göttingen/Heidelberg 1955

*I* 

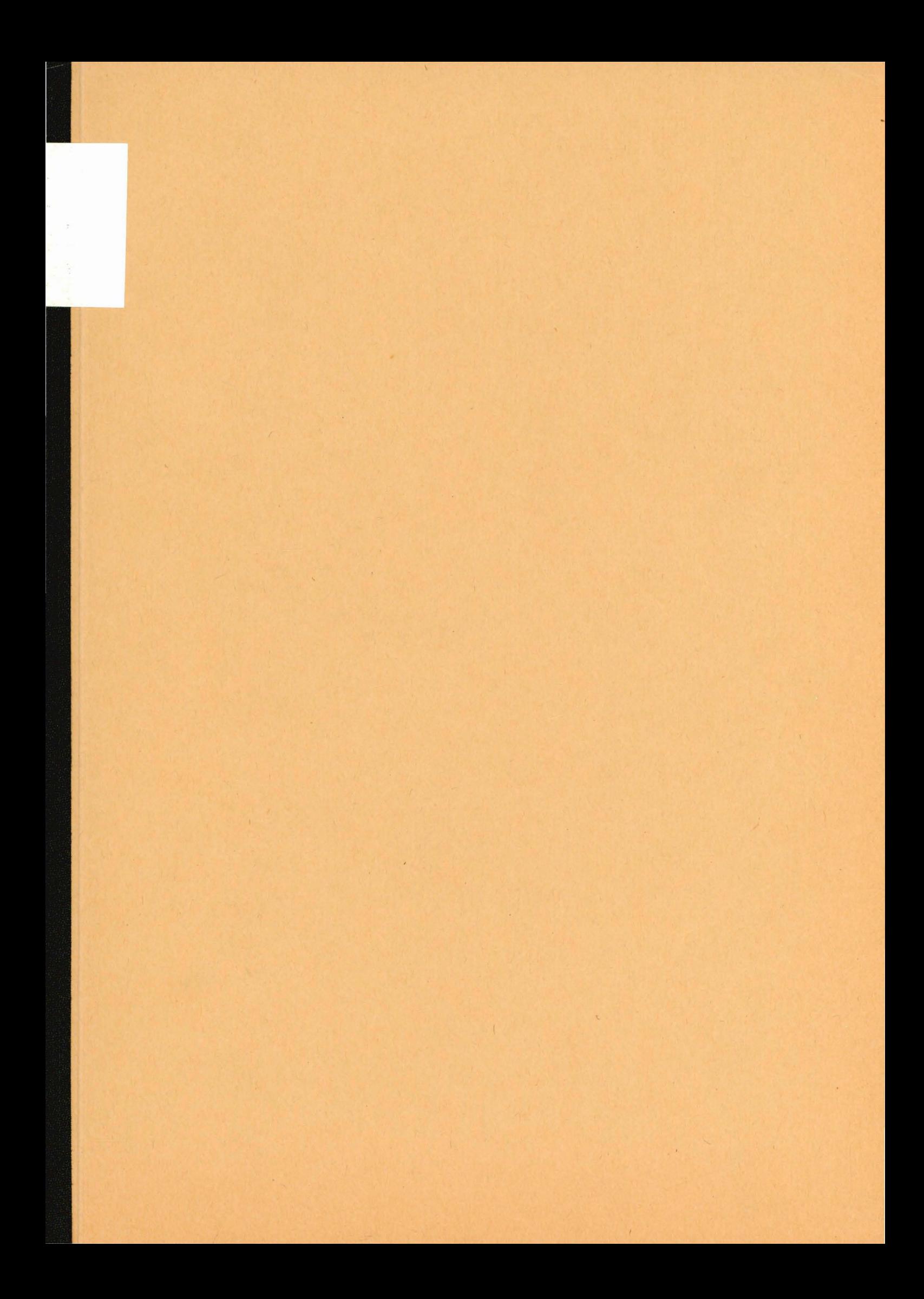